# THE SOURCE

**NORTH CAROLINA ePROCUREMENT** 

## NC eProcurement Bi-monthly Newsletter June 2023 Edition

This edition includes buying updates, eVP highlight, new statewide term contract information and upcoming training.

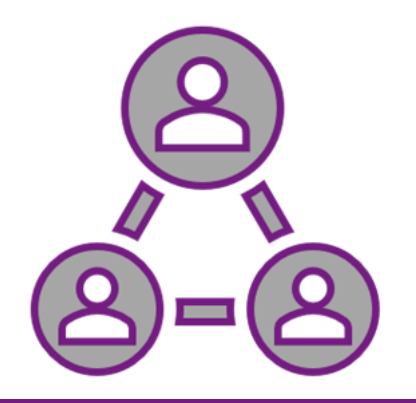

# UPDATE TO STATEWIDE IT TERM CONTRACT REQUISITIONS

On May 18<sup>th</sup>, an enhancement was made in NC eProcurement Buying to automatically add the applicable NC Department of Information Technology (NCDIT) approvers (e.g., Statewide IT Procurement Office) to the approval workflow for purchase requests (PRs) made against statewide IT term contracts that exceed the defined Abnormal Quantity Threshold. This will save you time, allow for more detailed tracking of NCDIT's approval of PRs, and confirm your agency's compliance with the terms of use of statewide IT term contracts.

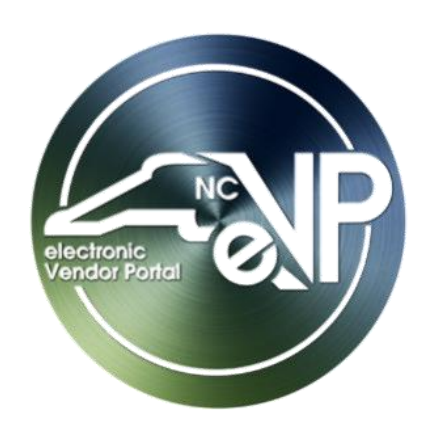

# EVP HIGHLIGHT: PUBLIC VENDOR SEARCH

Training materials and webinars will be available to help prepare you for the new eVP. See the Training Roundup section below for webinar details. To stay connected on the new eVP project and timeline, check out our [News & Events](https://urldefense.proofpoint.com/v2/url?u=https-3A__eprocurement.nc.gov_news-2Devents&d=DwMFAg&c=eIGjsITfXP_y-DLLX0uEHXJvU8nOHrUK8IrwNKOtkVU&r=V2DapNqdRqGq8YGIsUoKH1tFtjONFWtIgINzOc-z_bQ&m=25s82iRYOPnepljvMzoGX44Hj2YO5zVXUadEamUhzI33jC4xnen02IDH_B5XEq42&s=Dls6dssoA5vgICbN9b-C4zqmEyjmRm9d_c74JpYi9OY&e=) page for status updates.

The new electronic Vendor Portal (eVP) is expected to go live on July 10, 2023. By combining and refining the functions of the current eVP and Interactive Purchasing System (IPS), the new platform will feature an enhanced public vendor search that will enable buyers to find registered vendors and send them requisitions or bid notifications more efficiently. The Vendor Search page will display basic search filter fields (**'Vendor Name,' 'Vendor Status,' 'HUB Certification Status,' 'NCSBE Certification Status'**) and an **Advanced Search** section, which is collapsed by default. Click on the arrow to the right to expand this section and filter by the following subsections and their respective fields:

- ➢ Introduction to Procurement (ITP)
- ➢ Request for Proposals (RFP) Development and Evaluation
- $\triangleright$  Specification Writing (SW)
- NC eProcurement
- HUB & NCSBE
- Contractor Services
- Contact and Location
- Commodity & Construction Codes

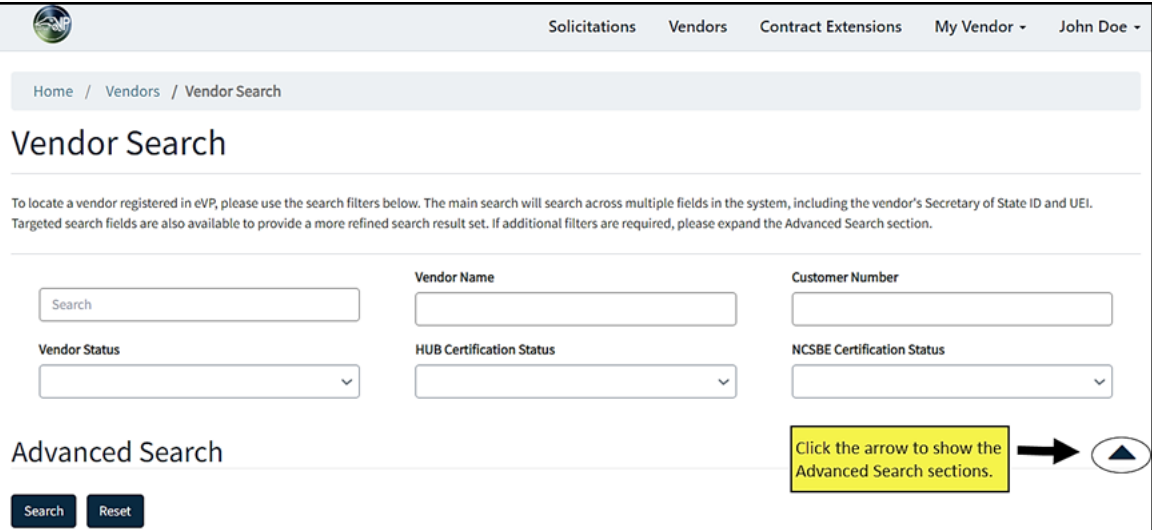

NC eProcurement will be offering webinars for the new eVP. These sessions will be recorded and posted on the [eVP Updates for Buyers](https://urldefense.proofpoint.com/v2/url?u=https-3A__eprocurement.nc.gov_news-2Devents_evp-2Dupdates-2Dbuyers&d=DwMFAg&c=eIGjsITfXP_y-DLLX0uEHXJvU8nOHrUK8IrwNKOtkVU&r=V2DapNqdRqGq8YGIsUoKH1tFtjONFWtIgINzOc-z_bQ&m=25s82iRYOPnepljvMzoGX44Hj2YO5zVXUadEamUhzI33jC4xnen02IDH_B5XEq42&s=kPO--SAX1bLRpicpauicW2K0r4XkuuyAIp7fju0qSlA&e=) page.

**Note:** The **'Search'** and **'Reset'** buttons are housed on the bottom of the search page after the last filter section.

The search results will populate in a table format and can be exported to Excel. The **'NC** 

**eProcurement'**, **'HUB'**, and **'NCSBE'** columns show the vendor's registration and/or certification statuses.

### STATEWIDE TERM CONTRACTS ANNOUNCEMENTS

#### **Statewide Term Contract 4213A Medical Products Distribution**

The North Carolina Department of Administration Division of Purchase & Contract has established a new statewide term contract [4213A Medical Products Distribution.](https://urldefense.proofpoint.com/v2/url?u=https-3A__ncadmin.nc.gov_4213a-2Dmedical-2Dproducts-2Ddistribution&d=DwMFAg&c=eIGjsITfXP_y-DLLX0uEHXJvU8nOHrUK8IrwNKOtkVU&r=V2DapNqdRqGq8YGIsUoKH1tFtjONFWtIgINzOc-z_bQ&m=25s82iRYOPnepljvMzoGX44Hj2YO5zVXUadEamUhzI33jC4xnen02IDH_B5XEq42&s=qLquHZ9Ycga0fLCJyvCOq0YBFtAk28b3zeeEaaqwDDo&e=) This is a multi-vendor convenience contract for state agencies, departments, institutions, universities, and community colleges and non-mandatory entities, including schools and local governments. The contract term is May 19, 2023, through May 18, 2024. If you have any questions related to this contract, contact James Brown at 984-236-0253 or [james.brown@doa.nc.gov.](mailto:james.brown@doa.nc.gov)

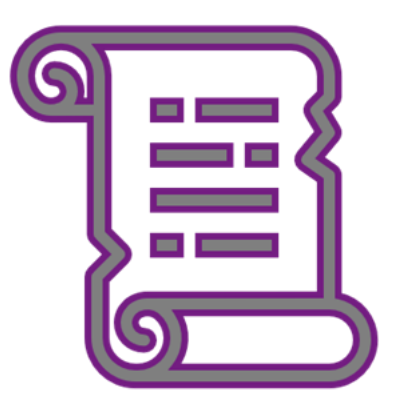

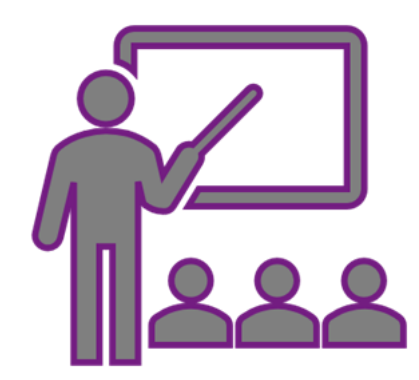

## TRAINING ROUNDUP

The Division of Purchase & Contract and NC eProcurement offer various training courses related to procurement throughout the year.

These online classes are generally available via the [NC Learning Center](https://urldefense.proofpoint.com/v2/url?u=https-3A__ncgov.csod.com_client_ncgov_default.aspx&d=DwMFAg&c=eIGjsITfXP_y-DLLX0uEHXJvU8nOHrUK8IrwNKOtkVU&r=V2DapNqdRqGq8YGIsUoKH1tFtjONFWtIgINzOc-z_bQ&m=25s82iRYOPnepljvMzoGX44Hj2YO5zVXUadEamUhzI33jC4xnen02IDH_B5XEq42&s=4px_LJl6A0_WsGA_RlAoiD2wd6hEmiU86kfI2x0zV-Y&e=) without registration:

#### **New eVP Training**

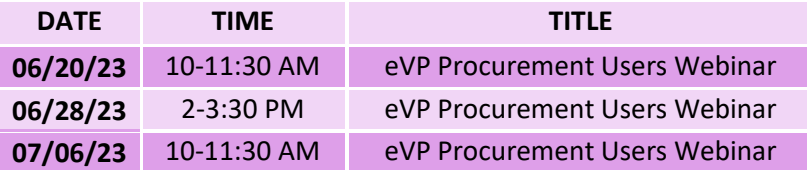

For more training classes from the NC eProcurement Team, visit our website for a full c[ourse list.](https://urldefense.proofpoint.com/v2/url?u=https-3A__eprocurement.nc.gov_events&d=DwMFAg&c=eIGjsITfXP_y-DLLX0uEHXJvU8nOHrUK8IrwNKOtkVU&r=V2DapNqdRqGq8YGIsUoKH1tFtjONFWtIgINzOc-z_bQ&m=25s82iRYOPnepljvMzoGX44Hj2YO5zVXUadEamUhzI33jC4xnen02IDH_B5XEq42&s=hGGcN-nkx7trri_GeL54IrbQratgNnHgJs2wT-d5C6s&e=) In the case that our virtual courses are not available, or your schedule does not allow you to attend a session, visit our **Training** page to access a library of self-learning materials.